In [1]:

**import** numpy **as** np **import** pandas **as** pd **import** seaborn **as** sns

**from** sklearn.calibration **import** calibration\_curve **from** sklearn.model\_selection **import** cross\_val\_score,cross\_val\_predict, train\_test\_split **from** sklearn.preprocessing **import** OneHotEncoder,StandardScaler,PowerTransformer,LabelEncoder **from** sklearn.compose **import** make\_column\_transformer **from** sklearn.pipeline **import** make\_pipeline from sklearn.metrics import accuracy score,classification report, recall score,confusion matrix, roc auc score, precision score, f **from** sklearn.calibration **import** CalibratedClassifierCV

**import** matplotlib.pyplot **as** plt

**from** scipy.sparse **import** csr\_matrix

**import** optuna **from** xgboost **import** XGBClassifier **from** lightgbm **import** LGBMClassifier **from** catboost **import** CatBoostClassifier

*#importing plotly and cufflinks in offline mode* **import** cufflinks **as** cf **import** plotly.offline cf**.**go\_offline() cf**.**set\_config\_file(offline**=False**, world\_readable**=True**)

**import** plotly **import** plotly.express **as** px **import** plotly.graph\_objs **as** go **import** plotly.offline **as** py **from** plotly.offline **import** iplot **from** plotly.subplots **import** make\_subplots **import** plotly.figure\_factory **as** ff

**import** shap

**import** missingno **as** msno

**import** warnings warnings**.**filterwarnings("ignore")

In [2]:

```
df = pd.read_csv(r'C:\Users\esp1_\OneDrive\Skrivebord\thesis/data_v1.9.csv', low_memory = False)
```

```
categorical = df.select_dtypes('object').columns
categorical = categorical.tolist()
df[categorical] = df[categorical].fillna('missing')
```

```
df = df.drop(['contact_id', 'Inscrito', 'Admitido', 'Useless', 'Contacto', 'Asistencia', 'Cita', 'no contactado', 'original_source
```
In [13]:

```
df_dummies = pd.get_dummies(df)
df1_dummies_1 = df_dummies.loc[df_dummies['Ciclo Generación_2021-3'] == 1]
df1_dummies_2 = df_dummies.loc[df_dummies['Ciclo Generación_2022-1'] == 1]
df1 = pd.concat([df1_dummies_1,df1_dummies_2])
df2_dummies_1 = df_dummies.loc[df_dummies['Ciclo Generación_2022-2'] == 1]
df2_dummies_2 = df_dummies.loc[df_dummies['Ciclo Generación_2022-3'] == 1]
df2 = pd.concat([df2_dummies_1,df2_dummies_2])
```

```
df1 = df1.drop(['Ciclo Generación_2021-3', 'Ciclo Generación_2022-1', 'Ciclo Generación_2022-2', 'Ciclo Generación_2022-3'], axis=
df2 = df2.drop(['Ciclo Generación_2021-3', 'Ciclo Generación_2022-1', 'Ciclo Generación_2022-2', 'Ciclo Generación_2022-3'], axis=
```
In [14]:

```
X1 = df1.drop('enrolled', axis=1)
X = csr_matrix(X1.values)
y = df1['enrolled']
X_train, X_test, y_train, y_test = train_test_split(X, y, test_size=0.3, random_state=42)
# predict uncalibrated probabilities
def uncalibrated(X_train, X_test, y_train):
     lightgbm = LGBMClassifier(random_state=0) #, scale_pos_weight=9
     lightgbm.fit(X_train, y_train)
     return lightgbm.predict_proba(X_test)[:, 1]
''' 
# predict calibrated probabilities
def calibrated(X_train, X_test, y_train):
    lightgbm = LGBMClassifier(random state=0) # , scale pos weight=9
```

```
 calibrated = CalibratedClassifierCV(lightgbm, method='sigmoid', cv=5)
    calibrated.fit(X train, y train)
     return calibrated.predict_proba(X_test)[:, 1]
'''# uncalibrated predictions
yhat uncalibrated = uncalibrated(X train, X test, y train)
# calibrated predictions
#yhat_calibrated = calibrated(X_train, X_test, y_train)
# reliability diagrams
fop_uncalibrated, mpv_uncalibrated = calibration_curve(y_test, yhat_uncalibrated, n_bins=20, normalize=True)
#fop_calibrated, mpv_calibrated = calibration_curve(y_test, yhat_calibrated, n_bins=20)
# plot perfectly calibrated
plt.subplots(1, figsize=(10,6))
plt.rcParams['font.size'] = '12'
plt.title('LightGBM - Comparison against perfectly calibrated model')
plt.plot([0, 1], [0, 1], linestyle='--', color='black')
# plot model reliabilities
plt.plot(mpv_uncalibrated, fop_uncalibrated, marker='.')
#plt.plot(mpv_calibrated, fop_calibrated, marker='.')
plt.legend(['diagonal line','uncalibrated', 'calibrated'])
plt.show()
```
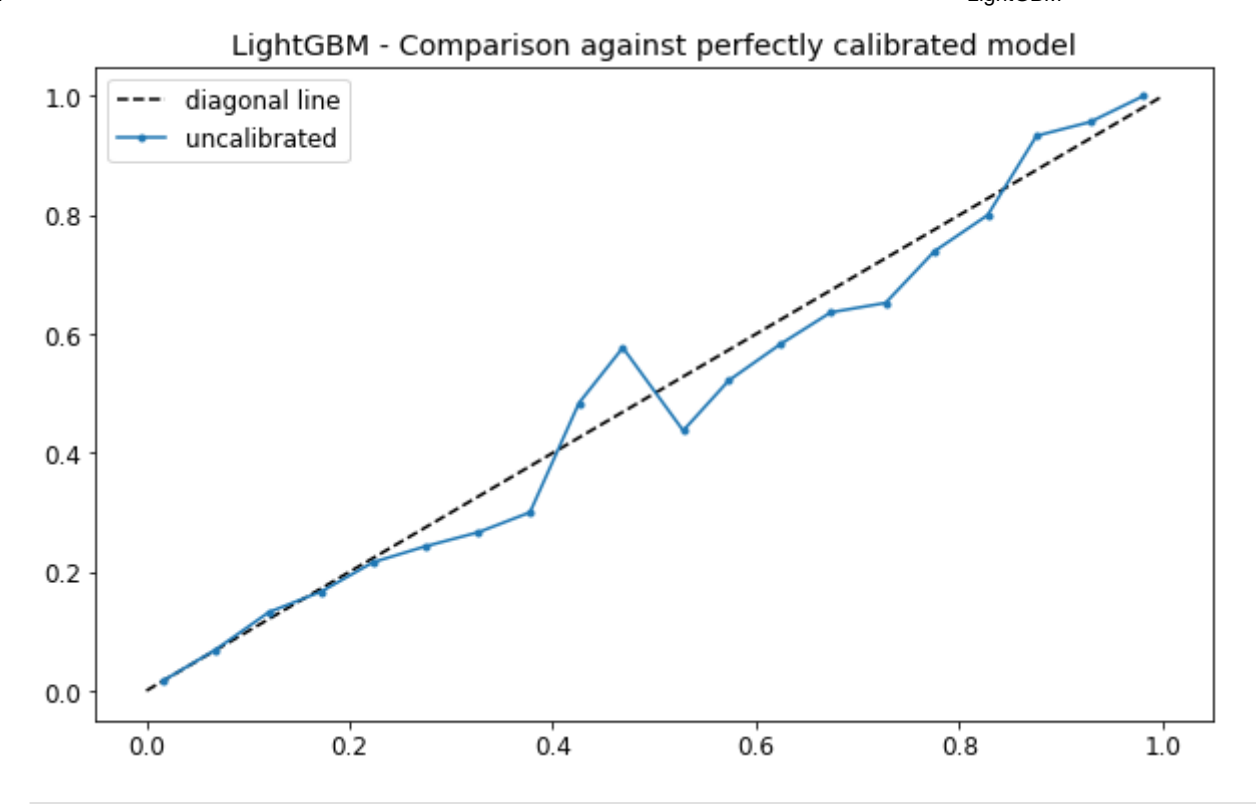

In [10]:

```
# reliability diagrams
fop_uncalibrated, mpv_uncalibrated = calibration_curve(y_test, yhat_uncalibrated, n_bins=50, normalize=True)
#fop_calibrated, mpv_calibrated = calibration_curve(y_test, yhat_calibrated, n_bins=50)
# plot perfectly calibrated
plt.subplots(1, figsize=(10,6))
plt.rcParams['font.size'] = '14'
plt.xlim([0, 0.1])
plt.ylim([0, 0.1])
plt.xlabel("predicted probability")
plt.ylabel("true conditional probability")
plt.rcParams['font.size'] = '12'
plt.title('LightGBM - Comparison against perfectly calibrated model')
plt.plot([0, 1], [0, 1], linestyle='--', color='black')
# plot model reliabilities
plt.plot(mpv_uncalibrated, fop_uncalibrated, marker='.')
#plt.plot(mpv_calibrated, fop_calibrated, marker='.')
plt.legend(['Diagonal line (perfectly calibrated)','LightGBM predictions'])
plt.show()
```
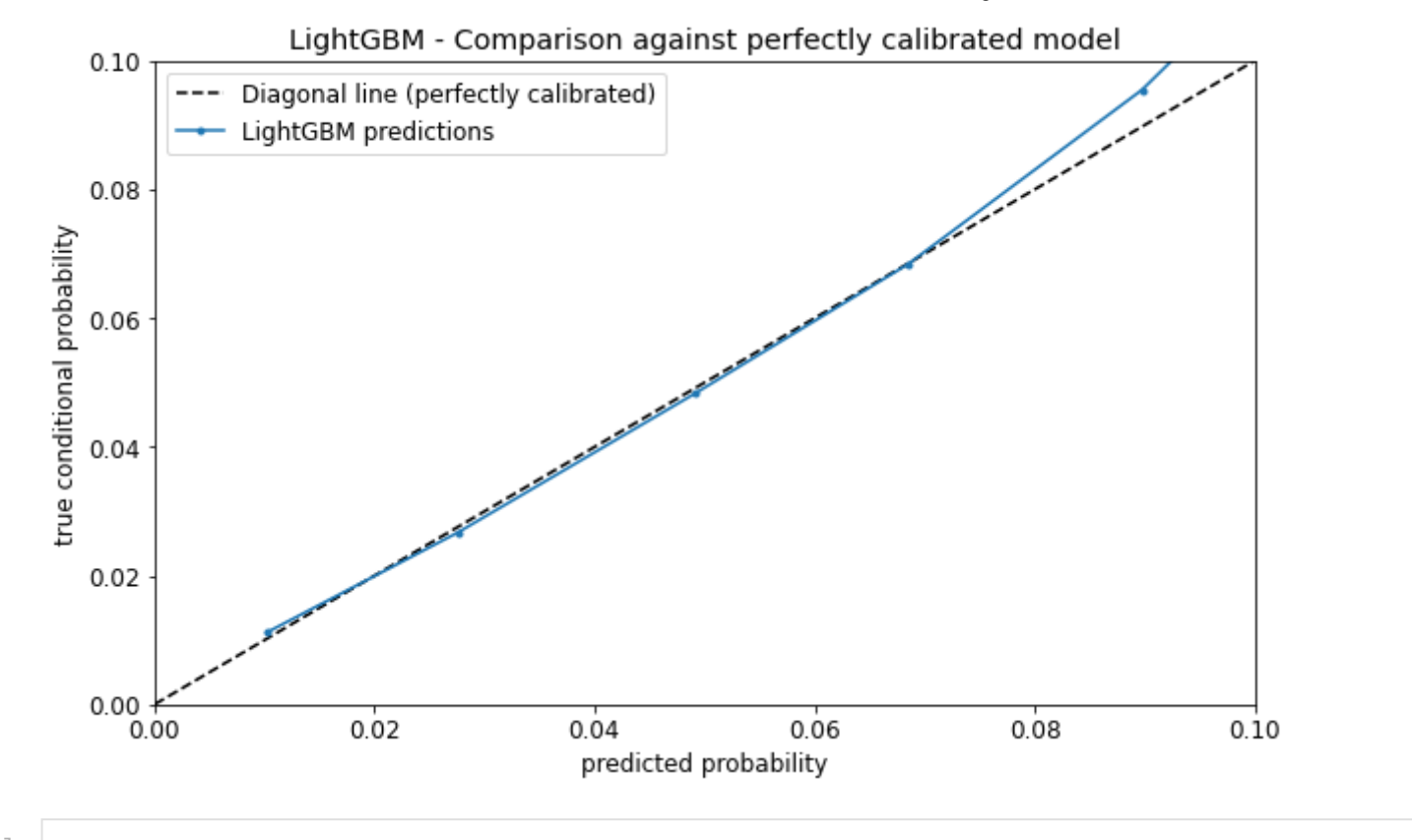

In [60]: fig **=** px**.**histogram(df, x**=**yhat\_uncalibrated, color**=**y\_test,width**=**600, height**=**600, nbins**=**20, log\_y **= True**) fig**.**show()

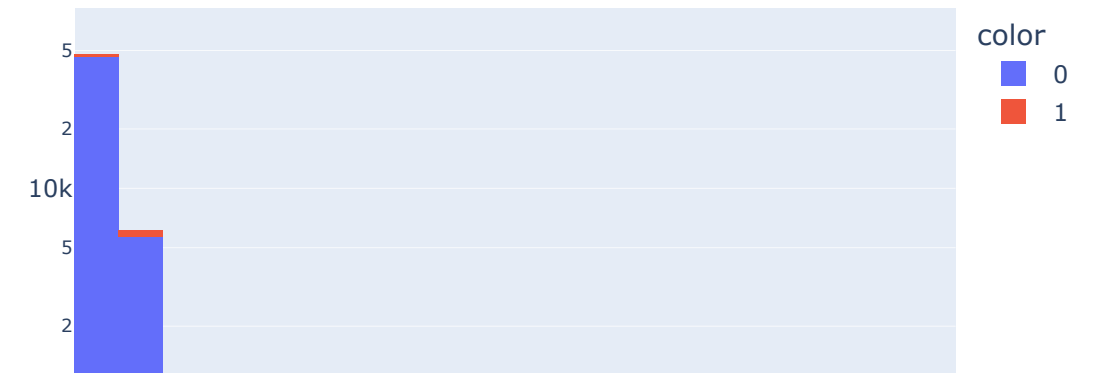

file:///C:/Users/esp1\_/Downloads/LightGBM.html 5/21

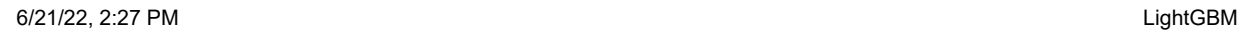

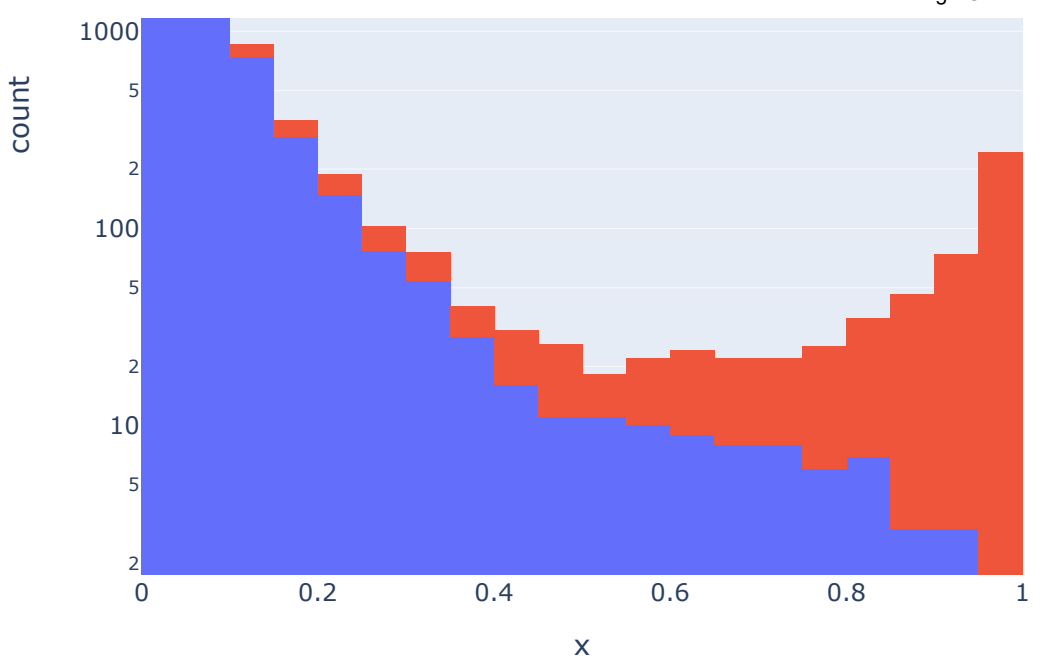

### In [10]:

'''fig = px.histogram(df, x=yhat\_calibrated, color=y\_test,width=600, height=600, nbins=40, range\_x=[0,1], title = 'Histogram of Ca fig.show()'''

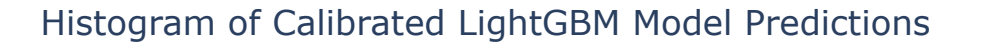

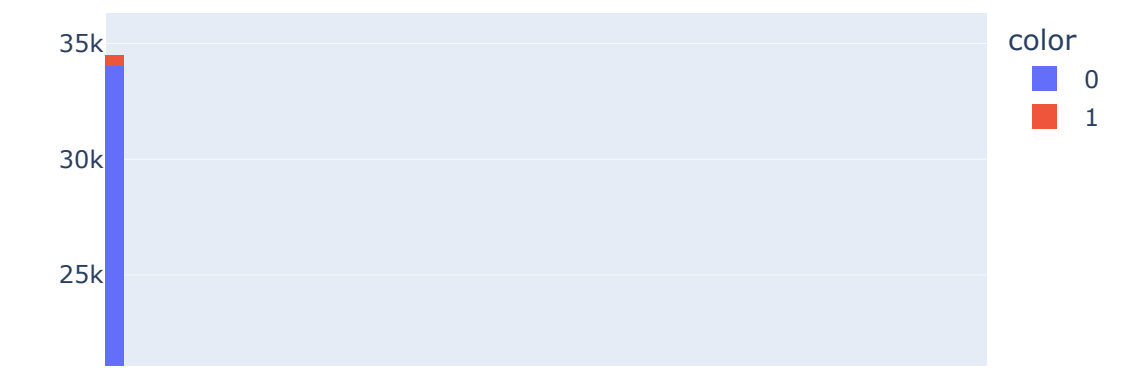

file:///C:/Users/esp1\_/Downloads/LightGBM.html 6/21

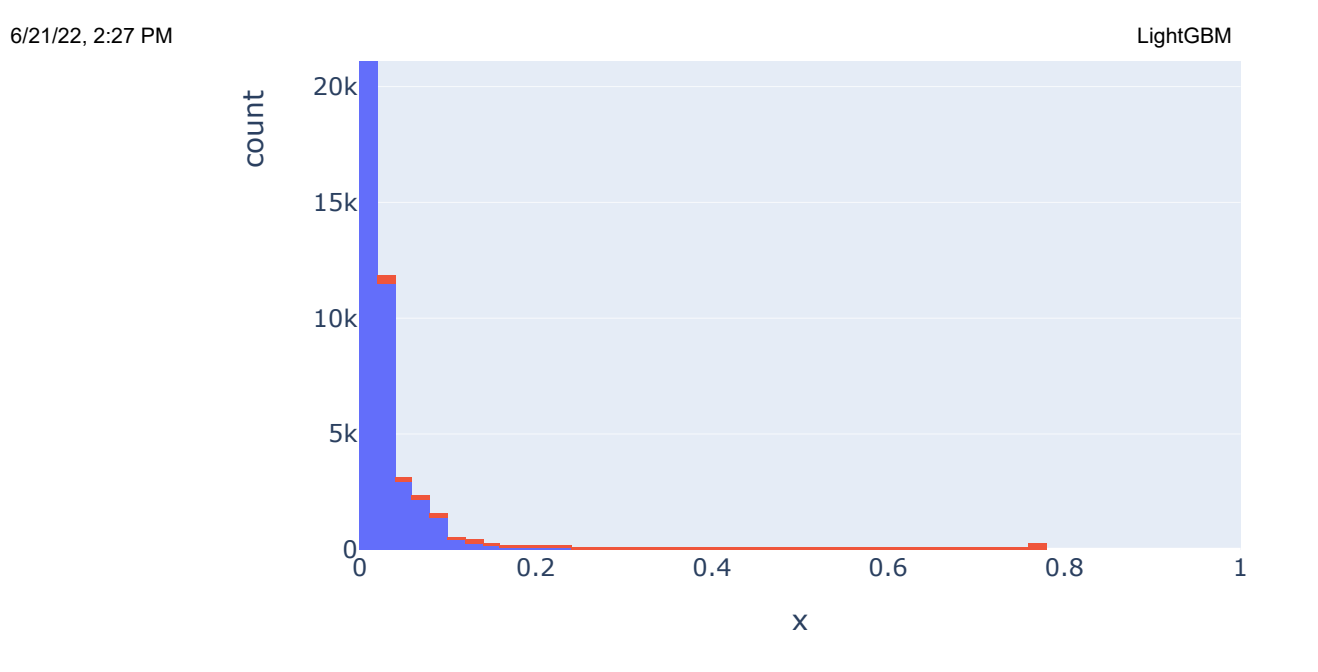

In [62]:

fig **=** px**.**histogram(df, x**=**yhat\_uncalibrated, color**=**y\_test,width**=**600, height**=**600, nbins**=**40, range\_x**=**[0,1], title **=** 'Histogram of Lig fig**.**show()

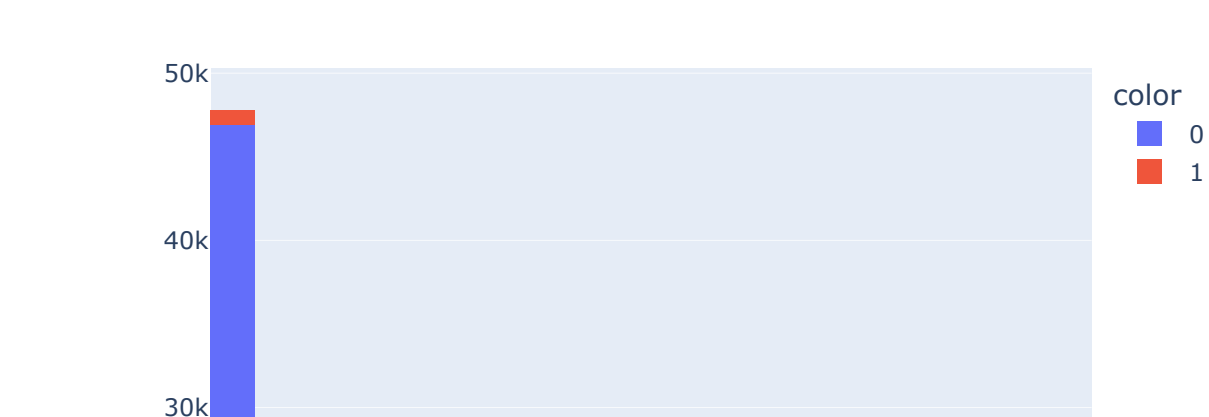

## Histogram of LightGBM Model Predictions

6/21/22, 2:27 PM LightGBM 0 0.2 0.4 0.6 0.8 1  $0<sub>0</sub>$ 10k 20k x cou In [5]: accuracy**=** [] recall **=**[] roc\_auc**=** [] precision **=** [] model\_names **=**[] lightgbm **=** LGBMClassifier(random\_state**=**0) *# , scale\_pos\_weight=9 # calibrated = CalibratedClassifierCV(lightgbm, method='sigmoid', cv=5)* lightgbm.fit(X train, y train) y\_pred1 **=** lightgbm**.**predict(X\_test) y\_pred **=** lightgbm**.**predict\_proba(X\_test) accuracy**.**append(round(accuracy\_score(y\_test, y\_pred1),4)) recall**.**append(round(recall\_score(y\_test, y\_pred1),4)) roc\_auc**.**append(round(roc\_auc\_score(y\_test, y\_pred[:,1]),4)) precision**.**append(round(precision\_score(y\_test, y\_pred1),4))

```
model_names = ['LightGBM']
result_lgbm = pd.DataFrame({'Accuracy':accuracy,'Recall':recall, 'Roc_Auc':roc_auc, 'Precision':precision}, index=model_names)
result_lgbm
```
**Accuracy Recall Roc\_Auc Precision**

**LightGBM** 0.9716 0.2324 0.8128 0.8769

Leads\_costing **=** 13000 Talent **=** 800000 Telco **=** 44132 Software **=** 35000 Marketing **=** 1550000 Hardware **=** 75000 Total **=** Talent **+** Telco **+** Software **+** Marketing **+** Hardware Cost\_p\_lead **=** (Total**/**Leads\_costing)**\*-**1 Revenue **=** 33080

In [66]:

```
In [65]:<br>
leads_costing<br>
Talent = 86<br>
Telco = 44<br>
Software = 3!<br>
Marketing = 1!<br>
Hardware = 7!<br>
Total = Ta<br>
Cost_p_lead =<br>
Revenue = 3!<br>
Cost_p_lead =<br>
Revenue = 3!<br>
Devenue = 3<br>
In [66]:<br>
Column_names =<br>
profit_df = profi
                column_names = ['profit', 'threshold']
               profit_df = pd.DataFrame(columns = column_names)
               for i in range(1000):
                       y_pred_opt_1 = (lightgbm.predict_proba(X_test)[:, 1] > (i+1)/1000).astype('float')
                      x = confusion matrix(y test, y pred opt 1)
                      FP = x[0,1]^{*}-192.63 TP = x[1,1]*33080
                       profit = TP+FP
                       profit_df.loc[i, 'profit'] = profit
                       profit_df.loc[i, 'threshold'] = (i+1)/1000
```
In [67]:

profit\_df['profit'] **=** pd**.**to\_numeric(profit\_df['profit']) profit\_df['threshold'] **=** pd**.**to\_numeric(profit\_df['threshold']) print(profit\_df[['profit']]**.**idxmax()) print(profit\_df[['profit']]**.**max())

profit 5 dtype: int64 profit 55886897.97

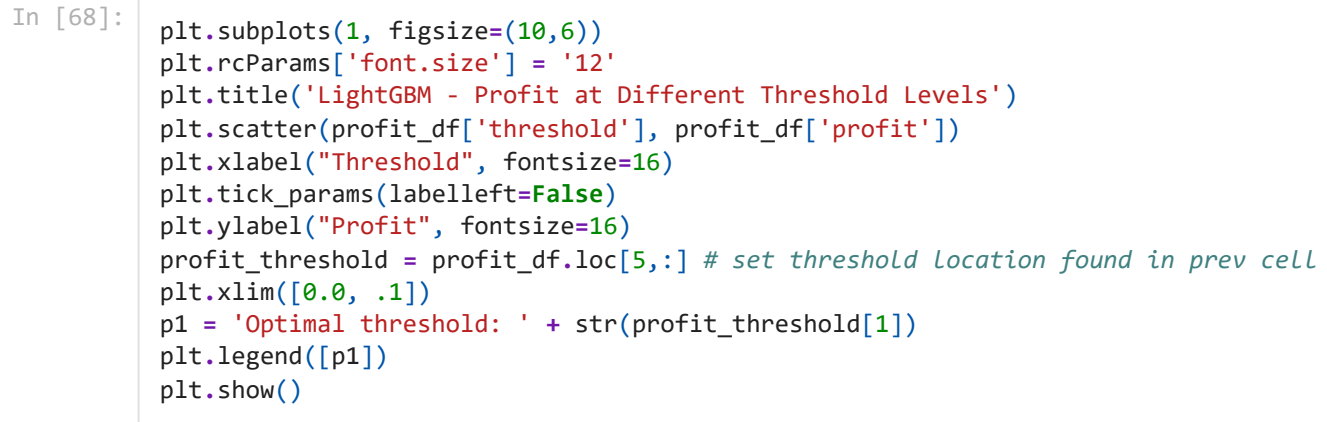

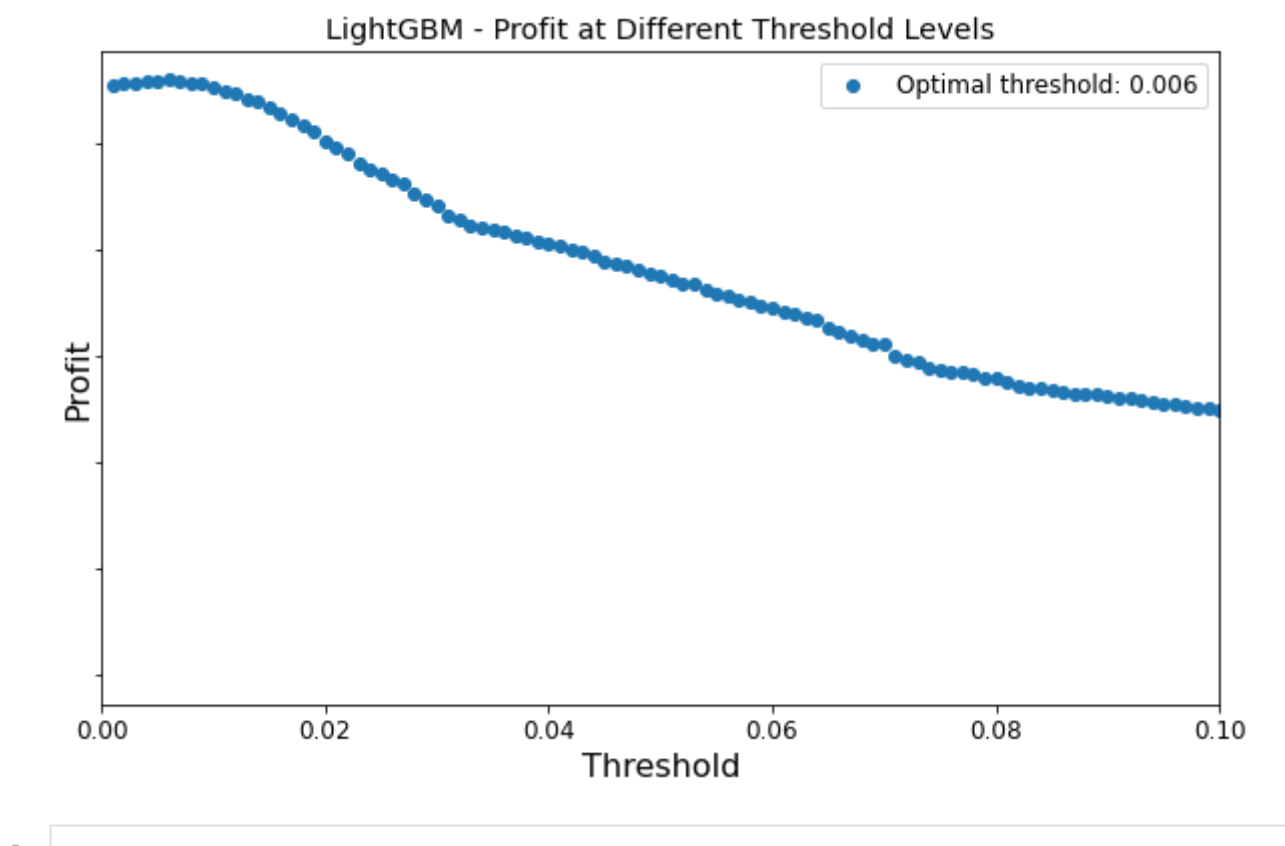

In [6]: X\_ho **<sup>=</sup>** df2**.**drop('enrolled', axis**=**1) y\_ho **=** df2['enrolled']

```
[[ 3706 55898]
               [ 10 2992]]
         Total costs = 2504132
         Cost per lead = -192.63The profit_matrix contains: 
         [0, -10767382.35, 0, 98975360]
         FP cost = NOK -10767382
         TP revenue NOK 98975360
         TN revenue NOK 0
         FN cost NOK 0
         The total profit is NOK 383,071
In [70]:
          # Theoretical threshold
          threshold = 0.0058
          y_pred = (lightgbm.predict_proba(X_ho)[:, 1] > threshold).astype('float')
          cf_matrix = confusion_matrix(y_ho, y_pred)
          print(cf_matrix)
In [71]:
          FP Cost = round(cf matrix[0,1] * Cost p lead, 2)
          TP Rev = round(cf matrix[1,1] * Revenue, 2)
          TN Rev = round(cf matrix[0,0] * 0,2)
          FN Cost = round(cf matrix[1,0] * 0,2)
          profit matrix = [TN_Rev,FP_Cost, FN_Cost,TP_Rev]
          print ("Total costs = " , Total)
          print ("Cost per lead = ", "{:.2f}".format(Cost_p_lead))
          print("")
          print("The profit matrix contains: ")
          print(profit_matrix)
          print("")
          print("FP cost = NOK {:.0f}".format(FP_Cost))
          print("TP revenue NOK {:.0f}".format(TP_Rev))
          print("TN revenue NOK {:.0f}".format(TN_Rev))
          print("FN cost NOK {:.0f}" .format(FN_Cost))
          Default = 87824907
          Profit = FP_Cost+TP_Rev+TN_Rev+FN_Cost-Default
          print("The total profit is NOK {:,.0f}".format(Profit))
```
In [72]:

```
group_names = ['True Negative','False Positive','False Negative','True Positive']
group_percentages = ["{0:.2%}".format(value) for value in
                      cf_matrix.flatten()/np.sum(cf_matrix)]
group_counts = ["{0:,.0f} Leads".format(value) for value in
                 cf_matrix.flatten()]
profit_each = ["NOK {0:,.0f}".format(value) for value in
                profit matrix]
labels = [f"{v1}\n\n{v2}\n{v3}\n{v4}" for v1, v2, v3, v4 in
          zip(group names,group percentages,group counts, profit each)]
labels = np.asarray(labels).reshape(2,2)
fig, ax = plt.subplots(figsize=(10, 8))
plt.rcParams['font.size'] = '20'
ax = sns.heatmap(cf_matrix, annot=labels, fmt='', cmap='Blues')
#plt.title("Histograms for {0:.2f}".format(df.columns[i]))
ax.set title('LightGBM model Confusion Matrix on Hold Out Dataset\n Theoretical Threshold = 0.0058 \n Profit improvement from defa
ax.set_xlabel('\nPredicted Values', fontsize=20)
ax.set_ylabel('Actual Values ', fontsize=20);
## Ticket labels - List must be in alphabetical order
ax.xaxis.set_ticklabels(['False','True'], fontsize=20)
ax.yaxis.set_ticklabels(['False','True'], fontsize=20)
## Display the visualization of the Confusion Matrix.
plt.show()
```
# LightGBM model Confusion Matrix on Hold Out Dataset Theoretical Threshold =  $0.0058$ Profit improvement from default model = NOK 383,071

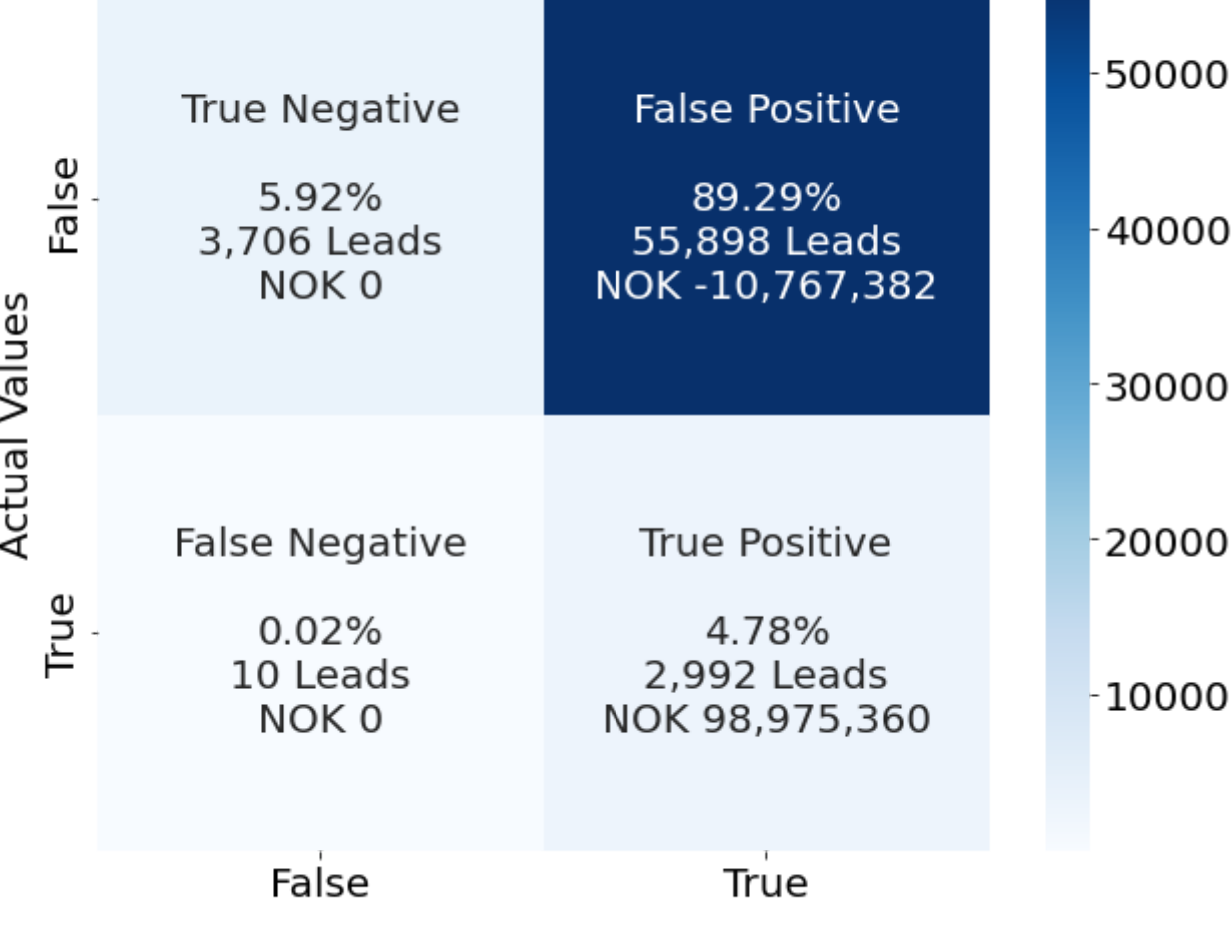

**Predicted Values** 

In [73]: *# Optimal Threshold* threshold **=** 0.006 y\_pred **=** (lightgbm**.**predict\_proba(X\_ho)[:, 1] **>** threshold)**.**astype('float') cf\_matrix **=** confusion\_matrix(y\_ho, y\_pred) print(cf\_matrix)

```
[[ 3977 55627]
 [ 10 2992]]
```
In [74]:

```
Total costs = 2504132
         Cost per lead = -192.63The profit matrix contains:
         [0, -10715180.83, 0, 98975360]
         FP cost = NOK -10715181TP revenue NOK 98975360
         TN revenue NOK 0
         FN cost NOK 0
         The total default profit is NOK 87,824,907
         The total profit is NOK 435,272
          FP Cost = round(cf matrix[0,1] * Cost p lead, 2)
          TP_Rev = round(cf_matrix[1,1] * Revenue, 2)
          TN Rev = round(cf matrix[0,0] * 0,2)
          FN Cost = round(cf matrix[1,0] * 0,2)
          profit_matrix = [TN_Rev,FP_Cost, FN_Cost,TP_Rev]
          print ("Total costs = " , Total)
          print ("Cost per lead = ", "{:.2f}".format(Cost_p_lead))
          print("")
          print("The profit matrix contains: ")
          print(profit_matrix)
          print("")
          print("FP cost = NOK {:.0f}".format(FP_Cost))
          print("TP revenue NOK {:.0f}".format(TP_Rev))
          print("TN revenue NOK {:.0f}".format(TN_Rev))
          print("FN cost NOK {:.0f}" .format(FN_Cost))
          Default = 87824907
          Profit = FP_Cost+TP_Rev+TN_Rev+FN_Cost-Default
          print("The total default profit is NOK {:,.0f}".format(Default))
          print("The total profit is NOK {:,.0f}".format(Profit))
In [75]:
          group_names = ['True Negative','False Positive','False Negative','True Positive']
```

```
group_percentages = ["{0:.2%}".format(value) for value in
                      cf_matrix.flatten()/np.sum(cf_matrix)]
```
group\_counts **=** ["{0:,.0f} Leads"**.**format(value) **for** value **in**

```
 cf_matrix.flatten()]
profit_each = ["NOK {0:,.0f}".format(value) for value in
                profit matrix]
labels = [f"{v1}\n\n{v2}\n{v3}\n{v4}" for v1, v2, v3, v4 in
          zip(group \text{ names}, group \text{ percentage}, group \text{ counts}, profit \text{ each})]labels = np.asarray(labels).reshape(2,2)
fig, ax = plt.subplots(figsize=(10, 8))
plt.rcParams['font.size'] = '20'
ax = sns.heatmap(cf_matrix, annot=labels, fmt='', cmap='Blues')
#plt.title("Histograms for {0:.2f}".format(df.columns[i]))
ax.set title('LightGBM model Confusion Matrix on Hold Out Dataset\n Calculated Optimal Threshold = 0.006 \n Profit improvement fro
ax.set_xlabel('\nPredicted Values', fontsize=20)
ax.set_ylabel('Actual Values ', fontsize=20);
## Ticket labels - List must be in alphabetical order
ax.xaxis.set_ticklabels(['False','True'], fontsize=20)
ax.yaxis.set_ticklabels(['False','True'], fontsize=20)
## Display the visualization of the Confusion Matrix.
plt.show()
```
# LightGBM model Confusion Matrix on Hold Out Dataset Calculated Optimal Threshold =  $0.006$ Profit improvement from default model = NOK 435,272

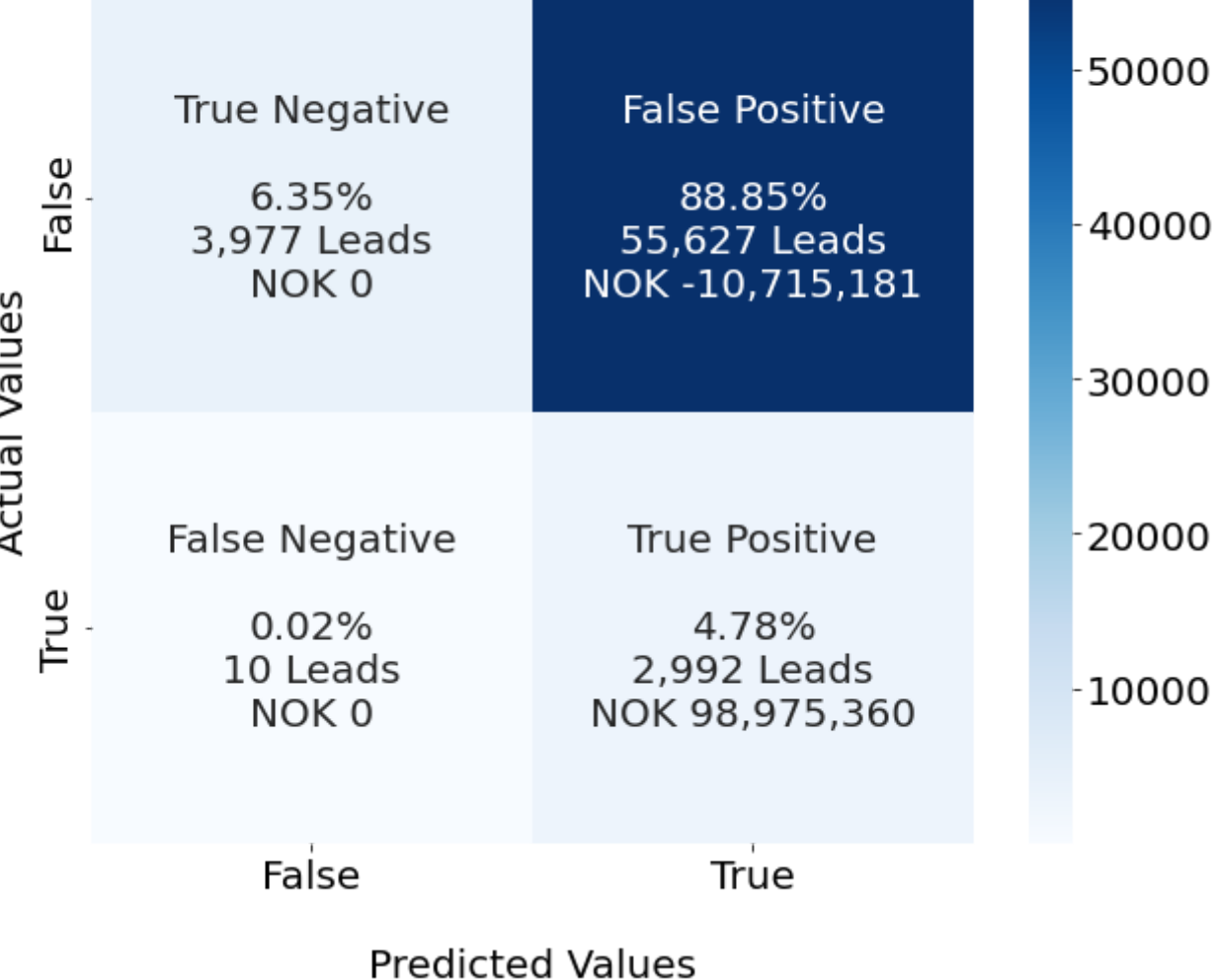

## **SHAP features**

In  $[19]$ :  $X = df1.drop('enrolled', axis=1)$ *#X = csr\_matrix(X1.values)*

### y **=** df1['enrolled'] X\_train, X\_test, y\_train, y\_test **=** train\_test\_split(X, y, test\_size**=**0.3, random\_state**=**42)

### In [20]:

explainerlgbmc **=** shap**.**TreeExplainer(lightgbm) shap values LightGBM test = explainerlgbmc.shap values(X test) shap values LightGBM train = explainerlgbmc.shap values(X train)

### In [24]:

shap**.**summary\_plot(shap\_values\_LightGBM\_train[1], X\_train, plot\_type**=**"bar")

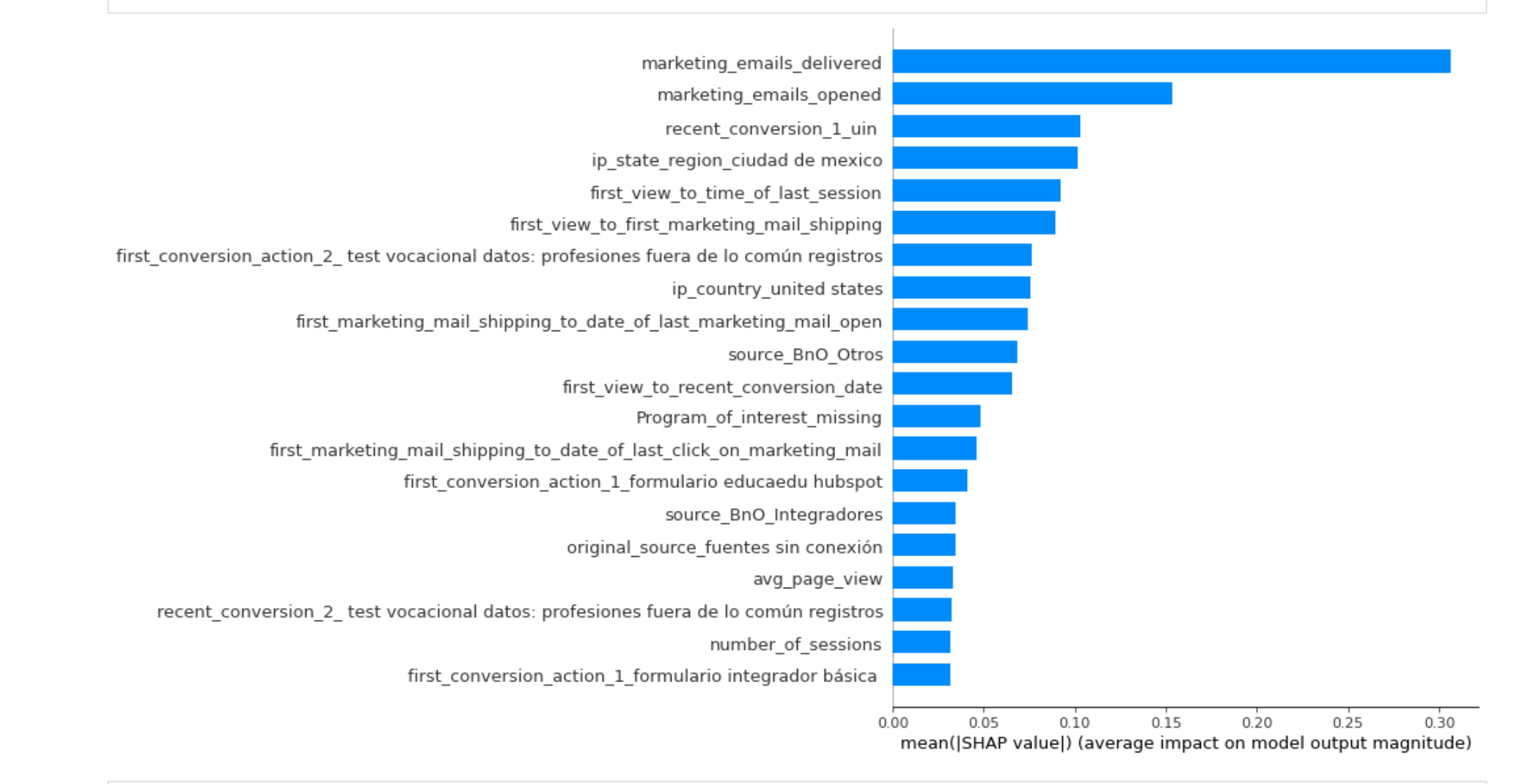

In [23]: shap**.**summary\_plot(shap\_values\_LightGBM\_train[1], X\_train, plot\_type**=**"bar", max\_display**=**50)

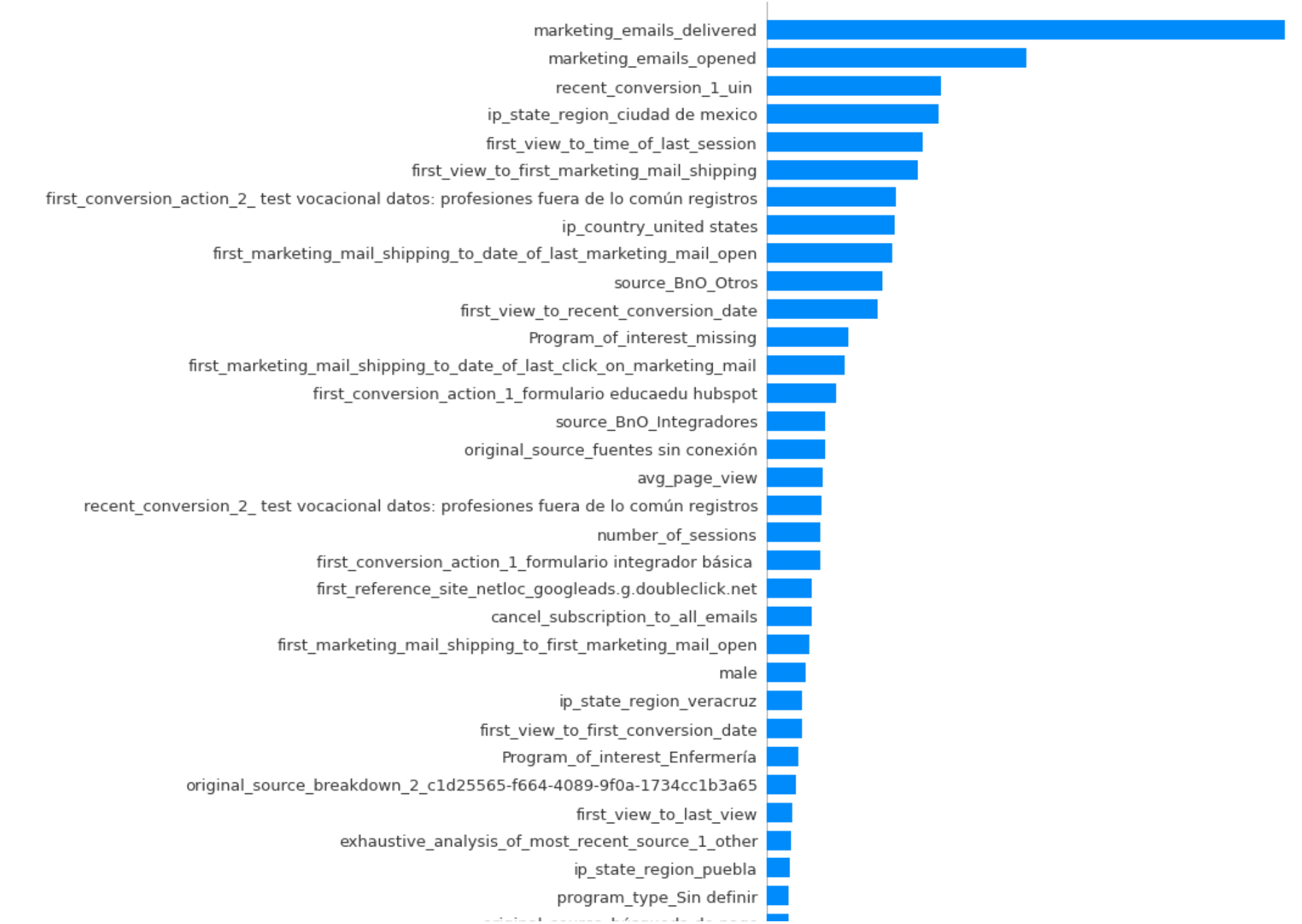

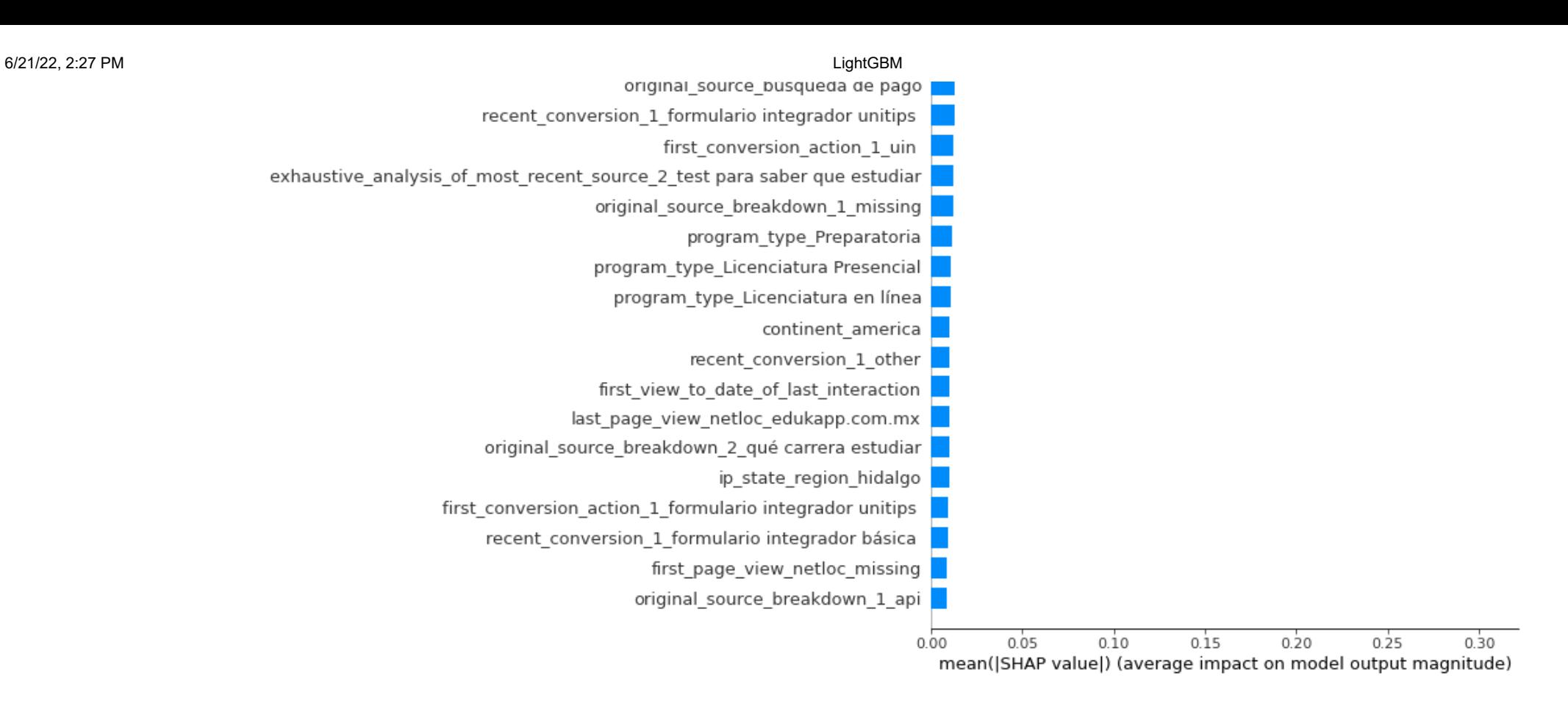

## **Explaining ROC AUC**

In [117…

y\_pred\_test **=** lightgbm**.**predict\_proba(X\_test) false positive rate, true positive rate, threshold = roc curve(y test, y pred test[:,1]) print('roc\_auc\_score for LightGBM: ', roc\_auc\_score(y\_test, y\_pred\_test[:,1]))

roc\_auc\_score for LightGBM: 0.8128306593863942

In [118…

```
import matplotlib.pyplot as plt
plt.subplots(1, figsize=(6,6))
plt.title('Receiver Operating Characteristic - LightGBM')
plt.rcParams['font.size'] = '20'
plt.plot(false positive rate, true positive rate)
plt.plot([0, 1], ls="--")
plt.rcParams['font.size'] = '12'
```

```
plt.plot([0, 0], [1, 0] , c=".7"), plt.plot([1, 1] , c=".7")
plt.ylabel('True Positive Rate', fontsize=16)
plt.xlabel('False Positive Rate', fontsize=16)
auc_score = 'AUC: ' + str(round(roc_auc_score(y_test, y_pred_test[:,1]),4))
plt.legend([auc_score])
plt.show()
```
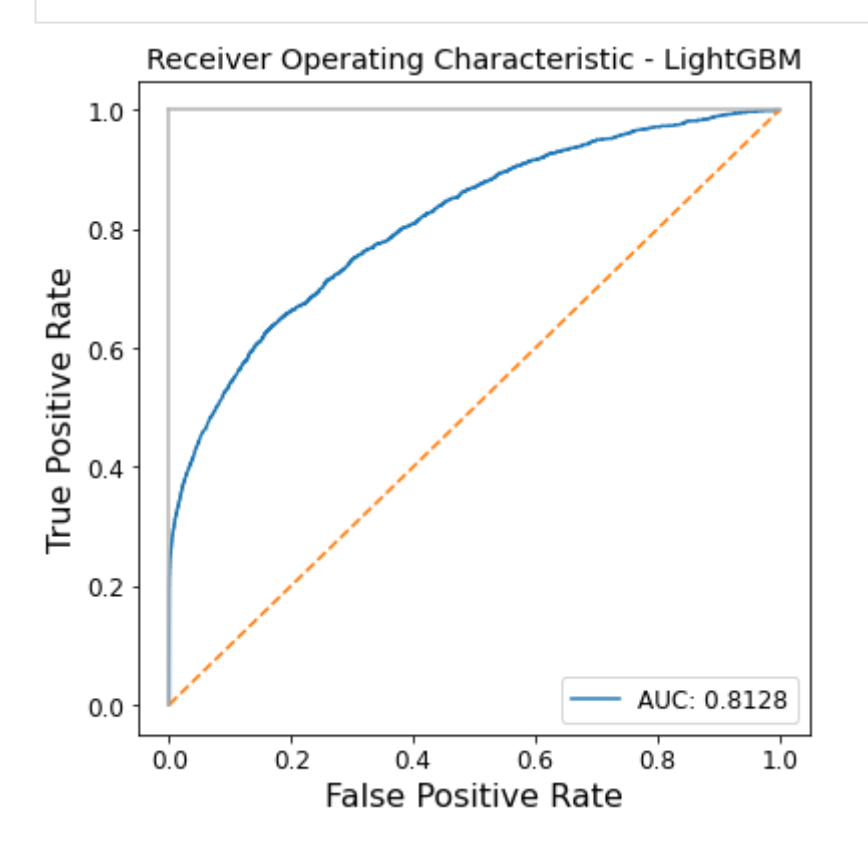

## **Heuristic approach**

In [38]:

```
threshold = 0.006
y_pred = (lightgbm.predict_proba(X_test)[:, 1] > threshold).astype('float')
```

```
In [18]: # min prediction value for enroller
         y_pred = lightgbm.predict_proba(X_test)
         y_pred
```
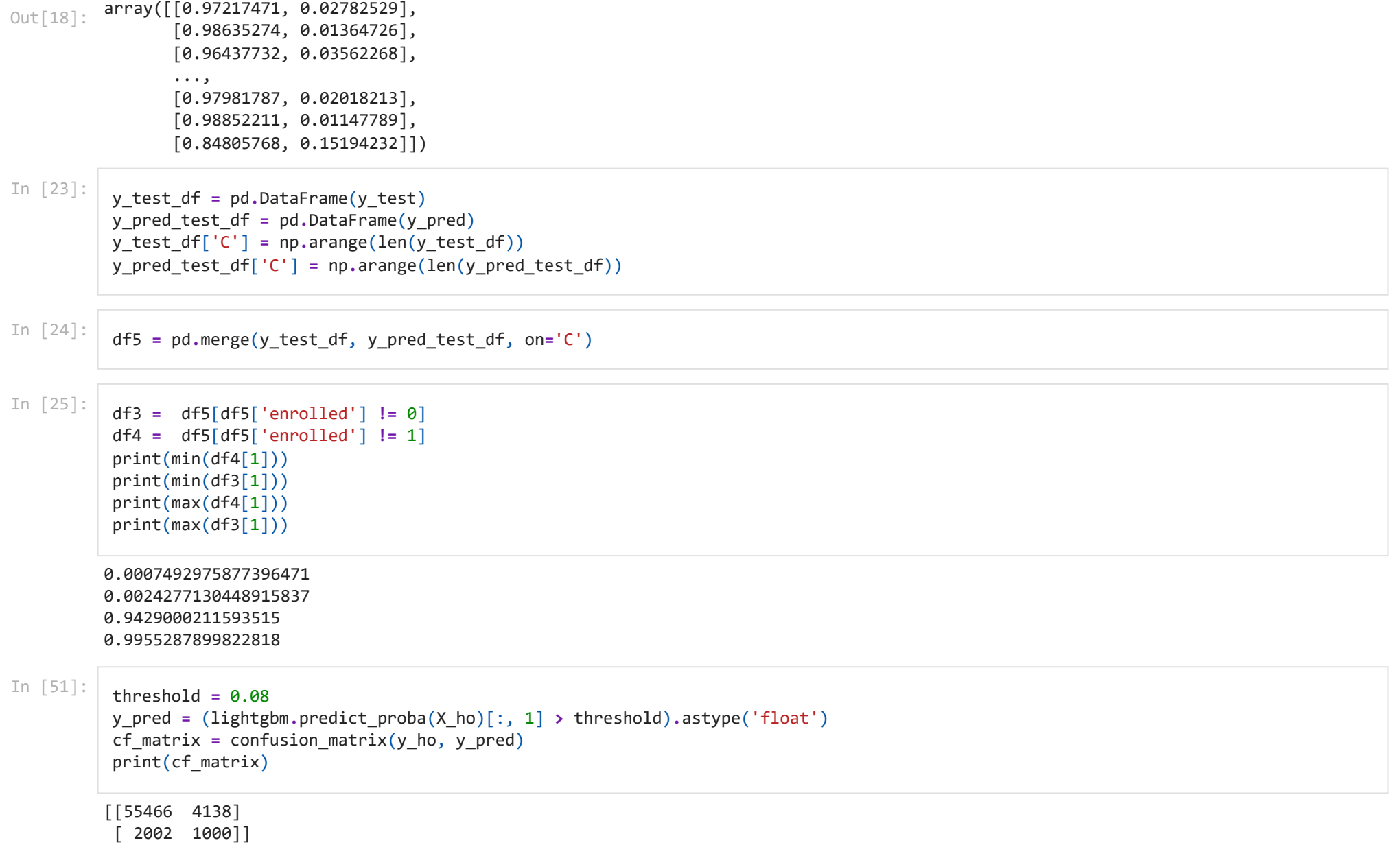